#### CONTRACTORS REGISTRATION : CASE STUDY OF DEPARTMENT OF RURAL ROADS.

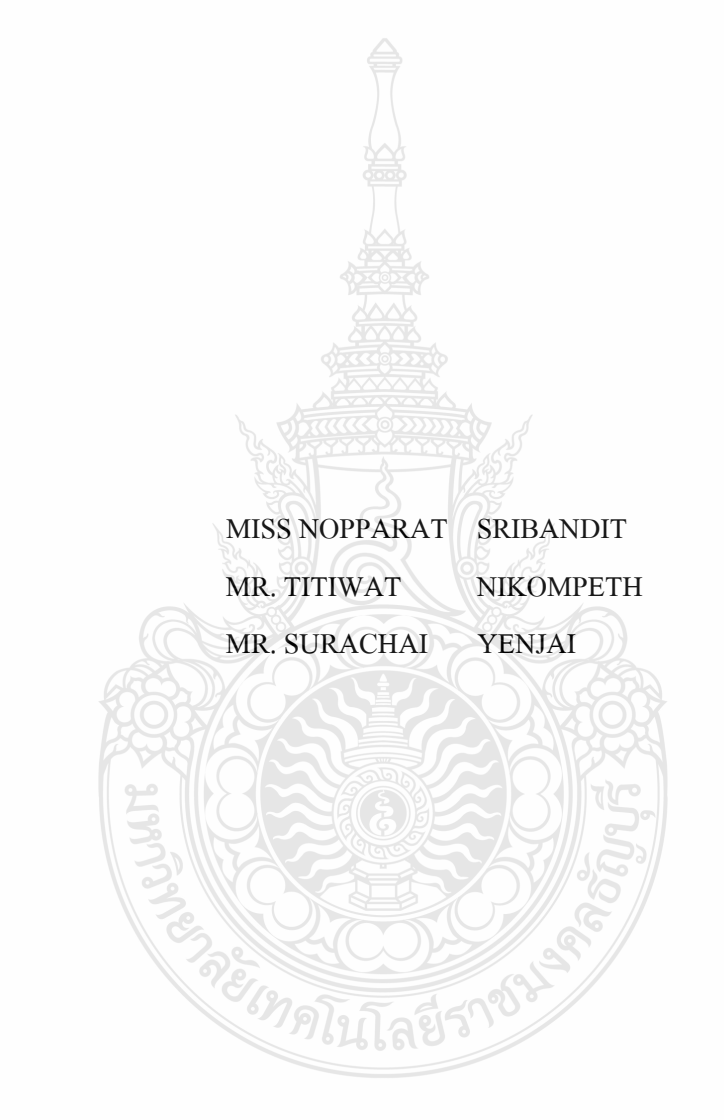

THIS PROJECT SUBMITTED IN PARTIAL FULFILLMENT OF THE REQUIREMENTS FOR THE BACHELOR DEGREE OF ENGINEERING DEPARTMENT OF COMPUTER ENGINEERING FACULTY OF ENGINEERING RAJAMANGALA UNIVERSITY OF TECHNOLOGY THANYABURI **YEAR 2014** 

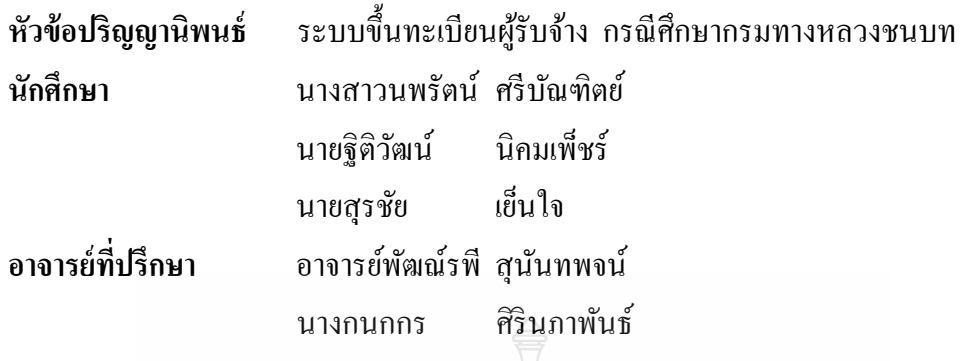

ภาควิชาวิศวกรรมคอมพิวเตอร์ คณะวิศวกรรมศาสตร์ มหาวิทยาลัยเทคโนโลยีราชมงคล ธัญบุรี อนุมัติให้ปริญญานิพนธ์นี้เป็นส่วนหนึ่งของการศึกษาตามหลักสูตรวิศวกรรมศาสตรบัณฑิต ึ่

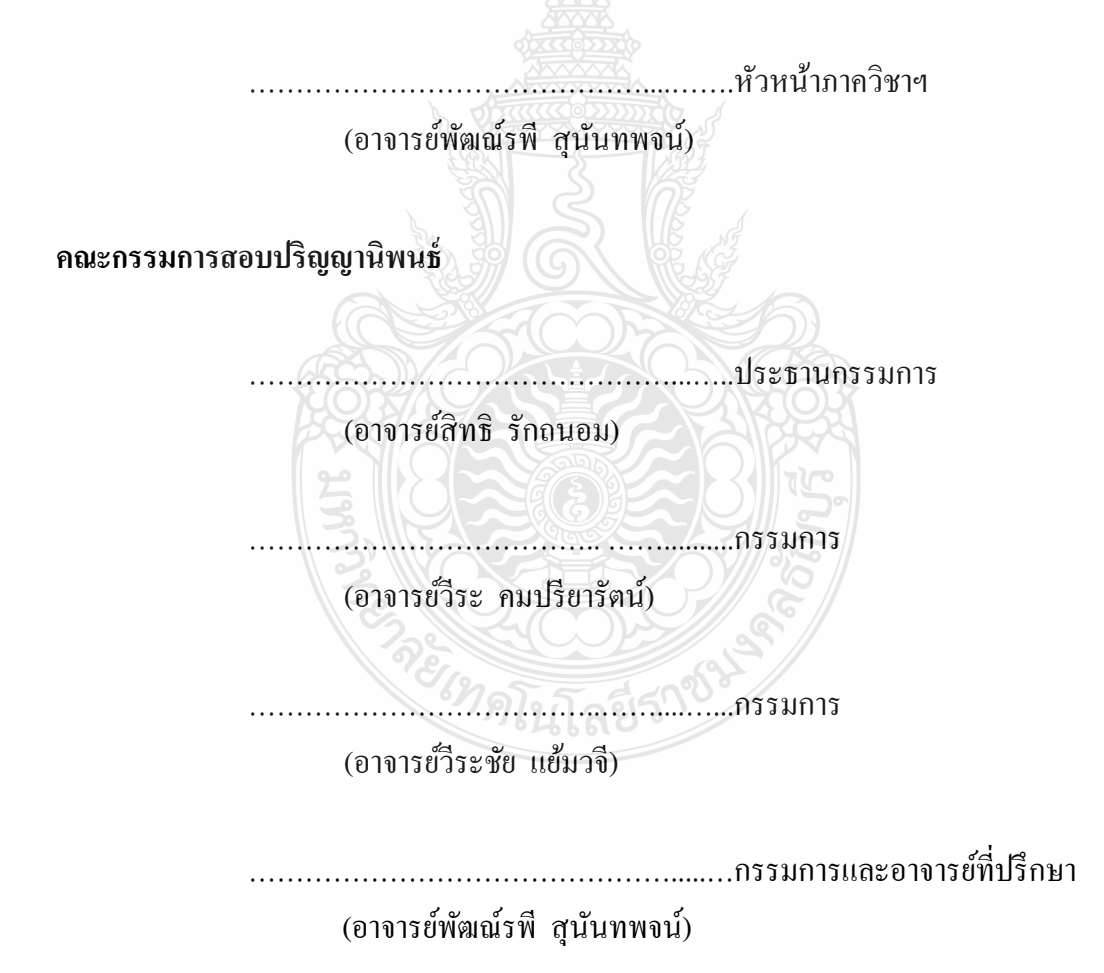

ลิขสิทธ์ิของภาควิชาวิศวกรรมคอมพิวเตอร์ คณะวิศวกรรมศาสตร์ ้มหาวิทยาลัยเทคโนโลยีราชมงคลชัญบุรี

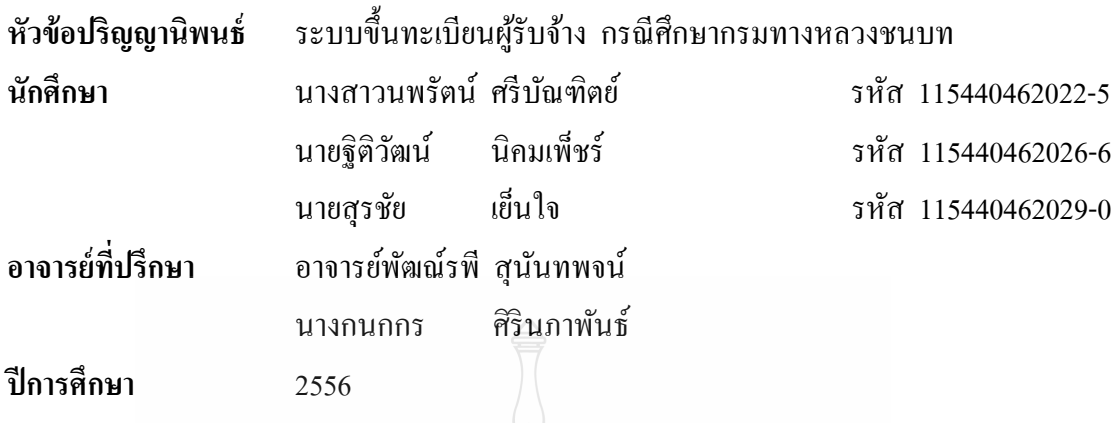

#### **บทคดยั ่อ**

จากโครงงานปริญญานิพนธ์ระบบข้ึนทะเบียนผู้รับจาง้ กรณีศึกษากรมทางหลวงชนบท โดยการนำเอาระบบสารสนเทศเพื่อการจัดการ เข้ามาช่วยในการบริหารจัดการข้อมูลด้านงาน ้ขึ้นทะเบียนผู้รับจ้างของกรมทางหลวงชนบท ให้เป็นไปด้วยความสะดวก รวดเร็ว และลดความ ผิดพลาดของข้อมล

ึ การศึกษาความเป็นไปได้ของระบบขึ้นทะเบียนผู้รับจ้าง กรณีศึกษากรมทางหลวงชนบท จะต้องอาศัยข้อมูลทั้งงานวิจัย ทฤษฎีการบริหารจัดการระบบสารสนเทศ รวมทั้งความต้องการของ เจ้าหน้าที่กรมทางหลวงชนบท เพื่อให้ระบบขึ้นทะเบียนผู้รับจ้างนี้ ตรงตามความต้องการกับผู้ใช้ มากที่สุด โดยใช้แนวคิดที่ว่า "กรอกเอกสาร จัดพิมพ์ จัดชุด ส่ง และรอผลพิจารณา" เพื่อให้เกิด ความสะดวกกบผั ใชู้ ให้ ได้ มากท ้ ี่สุด

ึการทดสอบระบบขึ้นทะเบียนผู้รับจ้าง กรณีศึกษากรมทางหลวงชนบท พบว่า ช่วยอำนวย ความสะดวกในการดำเนินงานคัดเลือก เลื่อนชั้น หรือต่ออายุเป็นผู้มีคุณสมบัติเบื้องต้นในการจ้าง กับกรมทางหลวงชนบท จากระบบเดิมที่ใม่มีการนำระบบสารสนเทศเพื่อการจัดการเข้ามาช่วยใน การบริหารจัดการข้อมูลด้านงานขึ้นทะเบียนผู้รับจ้างกับกรมทางหลวงชนบท **คําสําคัญ** ระบบข้ึนทะเบียนผู้รับจาง้ ระบบสารสนเทศ การจดการข ั อม้ ูล

#### **กิตติกรรมประกาศ**

้ปริญญานิพนธ์ฉบับนี้เสร็จสมบูรณ์ได้ด้วยดี ทั้งนี้ด้วยความร่วมมือร่วมใจของสมาชิกทุก ้ คนในกล่ม ที่ให้ความร่วมมือเป็นอย่างดี ด้วยกำลังใจความรักและเข้าใจที่ดีเสมอมาจากบิดา มารดา และด้วยความกรุณาของอาจารย์พัฒณ์รพี สุนันทพจน์ และคุณกนกกร ศิรินภาพันธ์ ที่ปรึกษา ี ปริญญานิพนธ์ ที่เสียสละเวลาให้คำแนะนำและความช่วยเหลือจนกระทั่งสำเร็จได้ด้วยดี ผู้จัดทำ ึ ขอขอบพระคุณเป็นอย่างสง ณ ที่นี้

ขอขอบพระคุณอาจารย์สิทธิ รักถนอม ประธานสอบปริญญานิพนธ์ คณะกรรมการสอบ ปริญญานิพนธ์ อาจารย์วีระ คมปรียารัตน์ และอาจารย์วีระชัย แย้มวจี ที่ให้ความกรุณาในการ ้ แนะนำแก้ไขข้อบกพร่องของโครงงานนี้ ขอขอบพระคุณนางสาวทูนจิต ลีละเศรษฐกุล เจ้าหน้าที่ ึงานทะเบียนผู้รับจ้างกรมทางหลวงชนบท ที่ให้การสนับสนุนด้านข้อมูลในการจัดทำโครงงานนี้ ตลอดจนคณาจารย์และเจ้าหน้าที่ภาควิชาวิศวกรรมคอมพิวเตอร์ทุกท่าน ที่ได้ให้ความรู้ ให้ ้ คำแนะนำ และแหล่งค้นคว้าต่างๆ ดังนี้ ห้องสมุดคณะวิศวกรรมศาสตร์ มหาวิทยาลัยเทคโนโลยี ้ราชมงคลธัญบุรี กรมทางหลวงชนบท สำนักบริหารกลาง กลุ่มพัสดุ ที่ช่วยอำนวยความสะดวก ทางค้านข้อมูล ขอบคุณและขอบใจ พี่ๆ เพื่อนๆ ที่เป็นกำลังใจ รวมถึงผู้มีพระคุณทุกท่าน ื่

ิสคท้ายนี้ในการทำโครงงานปริญญานิพนธ์นี้ขอขอบคุณผู้ที่มีอุปการะคุณทุกท่าน ที่มิได้ ้ เอ่ยนามมา ณ ที่นี้ด้วย คณะผู้จัดทำโครงการปริญญานิพนธ์ ขอน้อมจดจำและรำลึกถึงความกรุณา ที่ได้รับครั้งนี้ด้วยความซาบซึ้งและขอบพระคุณอย่างยิ่ง

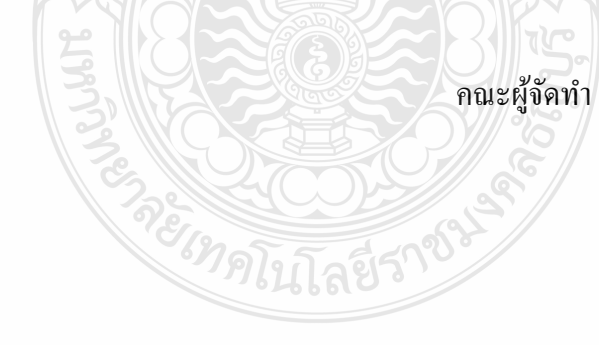

# **สารบัญ**

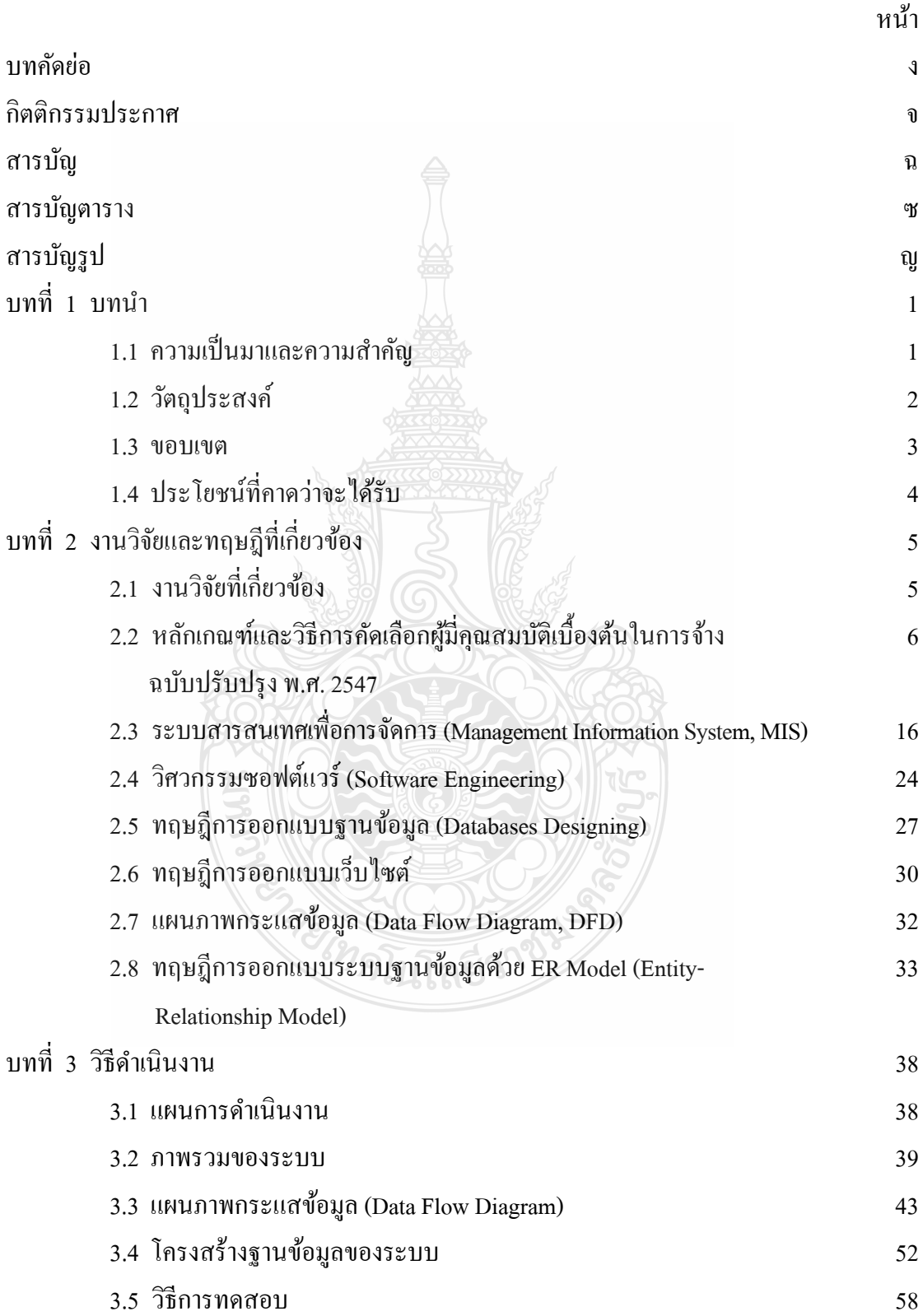

## **สารบัญ (ต่อ)**

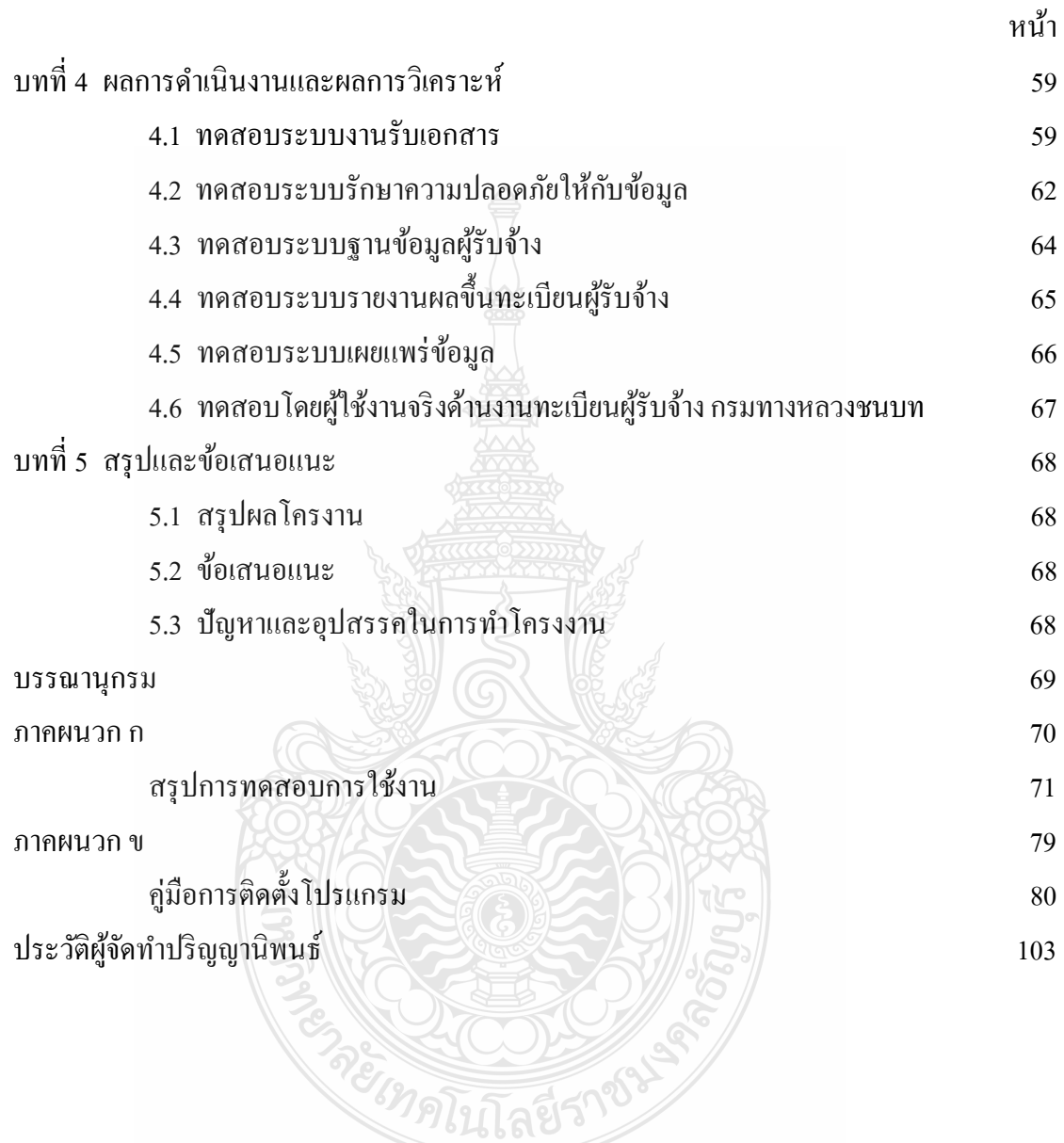

## **สารบัญตาราง**

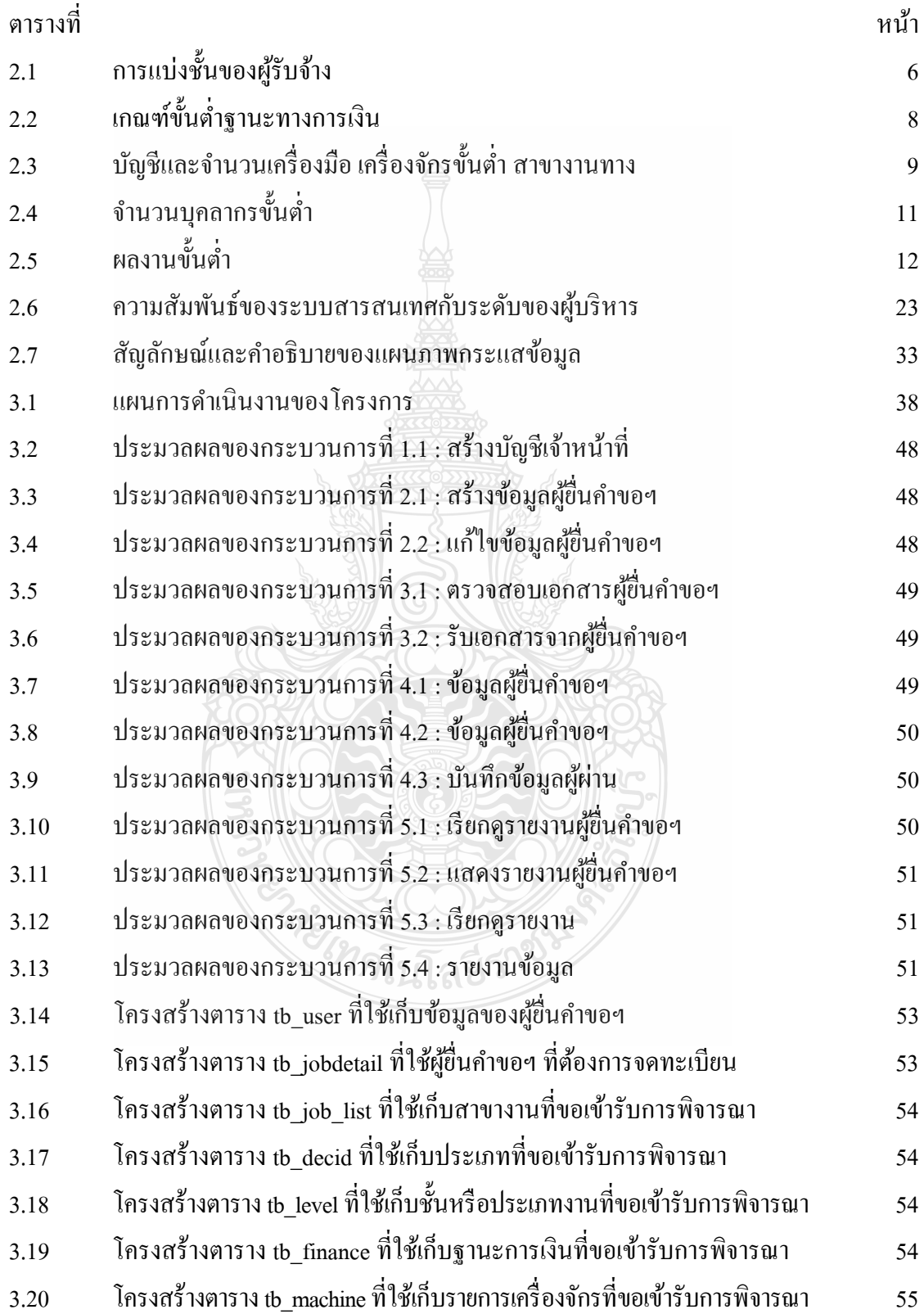

# **สารบัญตาราง (ต่อ)**

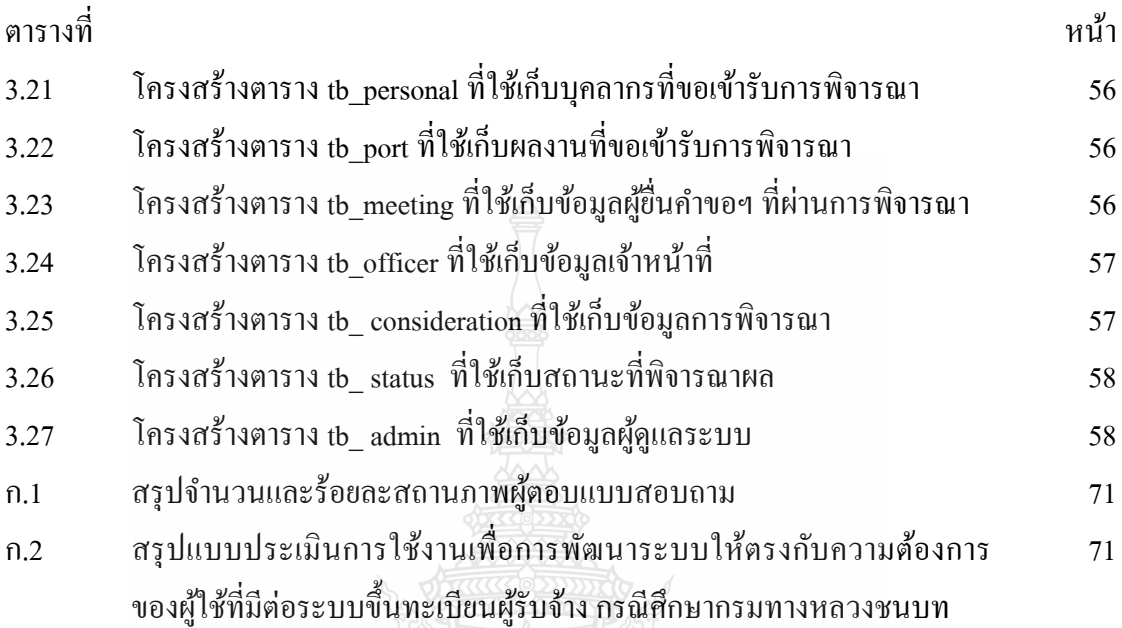

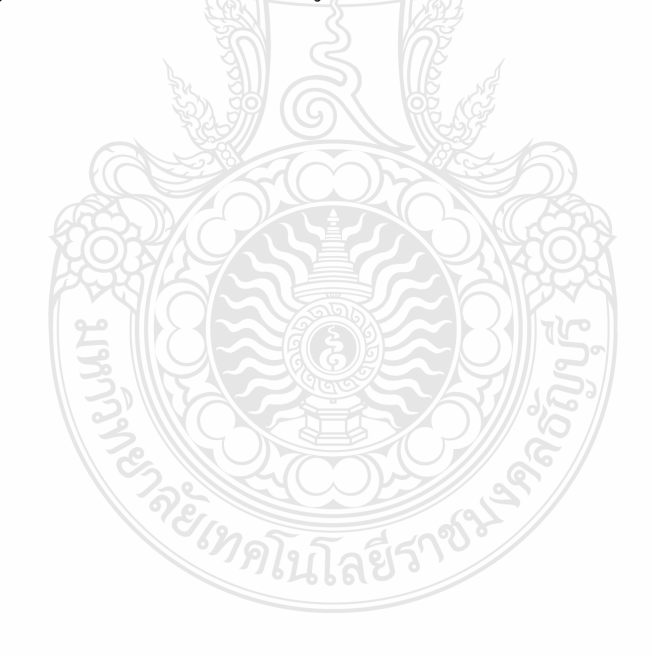

## **สารบัญรูป**

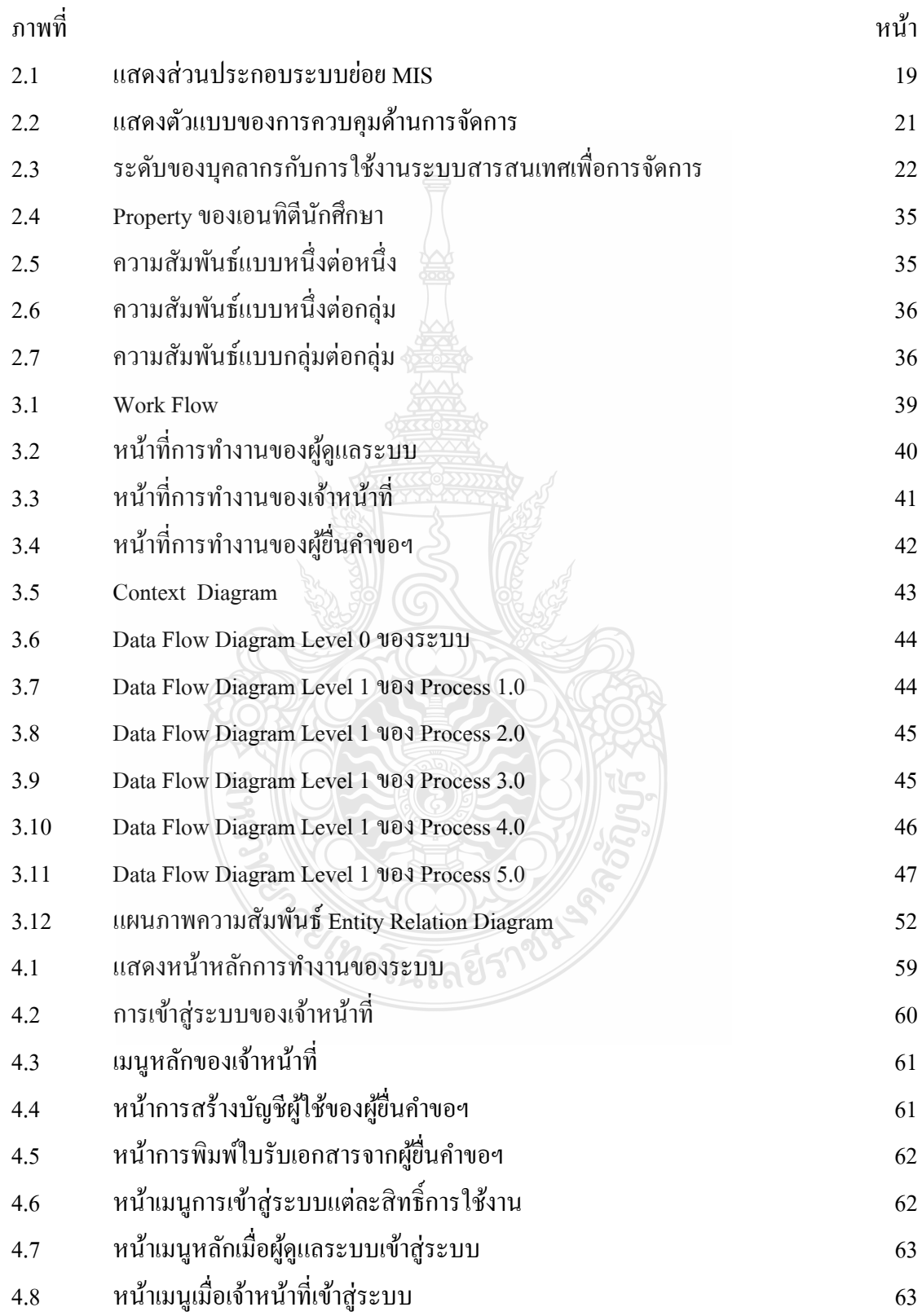

# **สารบัญรูป/(ต่อ)**

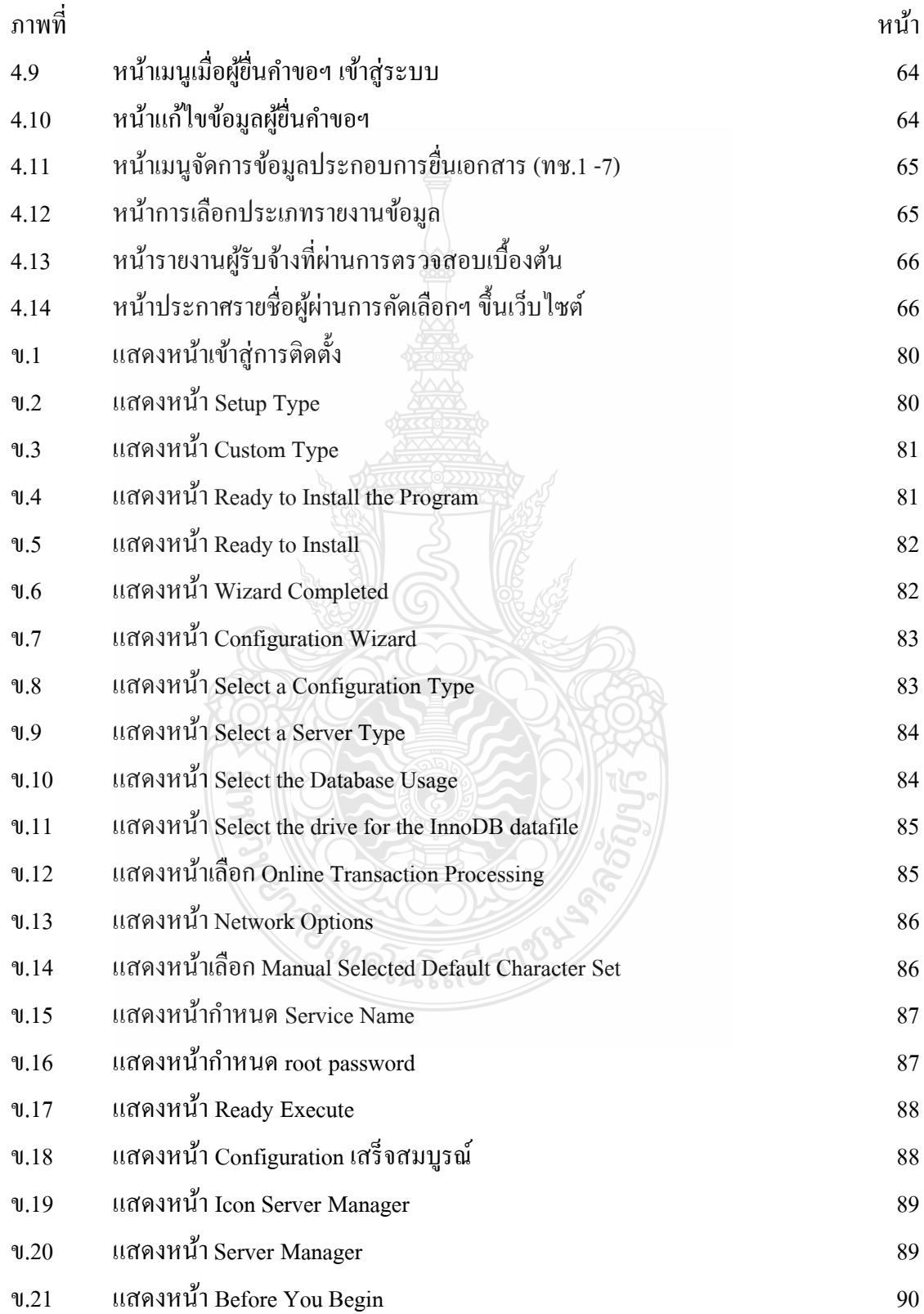

# **สารบัญรูป/(ต่อ)**

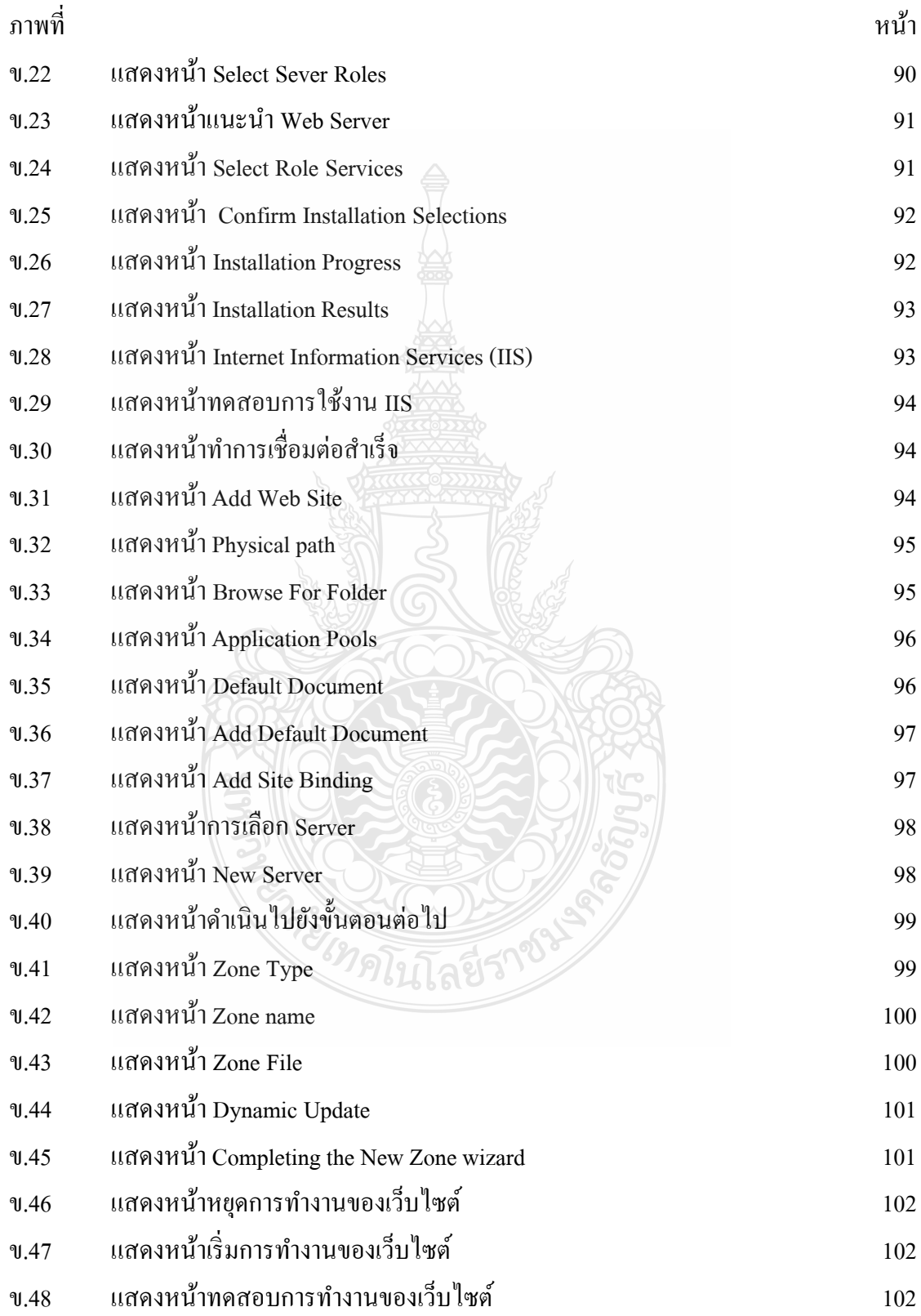